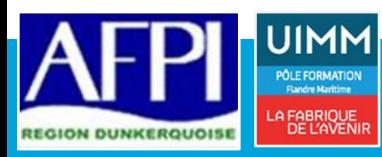

# **EXCEL NIVEAU 2**

*Maitriser les bases du logiciel, créer, calculer et visualiser*

## **Prérequis :**

*Savoir lire, écrire, compter. Posséder les connaissances de la formation EXCEL NIVEAU 1*

## **Personne en situation de handicap :**

*Formation ouverte aux personnes en situation de handicap. Contacter notre référent handicap à l'inscription pour étudier les moyens d'accompagnement.*

**Durée :** 14 heures (Peut varier en fonction du besoin ou d'un positionnement)

**Public :** 

Personne désirant acquérir les fondamentaux du logiciel

**Modalité :** Présentiel

**Evaluation des acquis :** *Evaluation des acquis en continu par auto-examen*

**Evaluation de la satisfaction:** *Enquête de satisfaction du stagiaire* 

**Sanction visée :** Certificat de réalisation

Cette formation prépare au passage de la certification **TOSA niveau Opérationnel**

## **Accès à la formation :**

*Selon le dispositif d'accès à la prestation, ces modalités peuvent comporter une ou plusieurs des étapes suivantes de façon à définir le parcours le plus adapté (parcours standard, raccourci, renforcé) :*

*- information individuelle ou collective, - dossier de demande de formation, - identification, voire évaluation des acquis,*

*- entretien individuel de conseil en formation*

## **Moyens pédagogiques :**

*Apports théoriques et pratiques Echange des expériences*

**Référence AFPI :** TER-02-022

**CODE CPF :** RS5252

## **Indicateurs 2023 :**

*Le taux de satisfaction en 2023 de cette formation s'élève à 97 (Données recueillies auprès de 21 stagiaires)*

## **DEBOUCHES PASSERELLES**

## néant an t-Iomraid agus an t-Iomraid agus an t-Iomraid agus an t-Iomraid agus an t-Iomraid agus an t-Iomraid a<br>Néant

## **OBJECTIFS**

Conscient qu'Excel constitue un outil extrêmement apprécié pour gérer et analyser des données, Microsoft a largement investi sur son tableur au point d'en faire un outil décisionnel simplifié à la fois performant et facile d'accès. Qu'il s'agisse de manipuler de grandes quantités d'informations grâce aux possibilités d'import, de tris et de filtres, de les synthétiser par l'intermédiaire de calculs statistiques ou de tableaux croisés dynamiques, d'identifier des tendances avec les graphiques, Excel devient un outil magique pour qui sait l'utiliser.

## **COMPETENCES VISEES**

- Savoir utiliser des filtres avancés pour extraire des données ou éliminer les doublons
- Comprendre comment créer des tableaux de synthèse (Tableaux Croisés Dynamiques) pour analyser rapidement et facilement des informations
- Savoir repérer des données par l'intermédiaire de couleurs ou d'icônes (mise en forme conditionnelle)

## **PROGRAMME DE FORMATION**

## **CONNAISSANCE DE L'ENVIRONNEMENT**

- ⤷ Les opérations sur les feuilles de calcul
- ⤷ Les différents types de collage
- ⤷ En-tête et pied de page
- ⤷ Personnaliser la barre d'accès rapide
- ⤷ Gérer l'affichage
- ⤷ Gérer la protection

## **METHODES DE CALCUL**

- ⤷ Rappel sur l'utilisation des références absolues et relatives
- ⤷ Rappel sur l'utilisation du mode TABLEAU
- ⤷ Comprendre les principales erreurs de calcul #NOM ?, #DIV/0 !, etc…
- ⤷ Créer des formules conditionnelles SI, OU, ET
- ⤷ Gérer les fonctions pour le traitement des dates, du texte, des recherches, des fonctions de base de données

## **AMELIORER LA MISE EN FORME**

- ⤷ Comprendre et créer des mises en forme conditionnelle
- ⤷ Créer un tableau et appliquer un style
- Gérer les éléments d'un graphique
- ⤷ Modifier les séries de données

## **GESTION AVANCEE DES DONNEES**

- ⤷ Rechercher, remplacer les données
- ⤷ Filtres complexes et sous-totaux
- ⤷ Consolider des données

## **CRÉER DES TABLEAUX DE SYNTHÈSE (TABLEAU CROISÉ DYNAMIQUE)**

- ⤷ Créer des segments chronologiques
- ⤷ Modifier le calcul (moyenne, pourcentage)
- ⤷ Créer une formule personnalisée (champ calculé, élément calculé)
	- ⤷ Actualiser les données
	- ⤷ Trier des données dans un tableau croisé dynamique
	- ⤷ Mettre deux tables en relation sous forme d'un tableau croisé
	- ⤷ Créer un graphique croisé dynamique